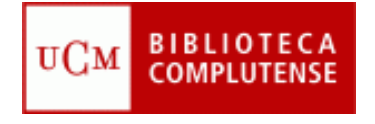

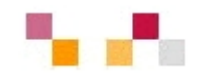

### Posgrado en ["Economía Internacional y desarrollo"](http://www.ucm.es/info/posgradoeid/html/presentacion.html)

Enero 2010

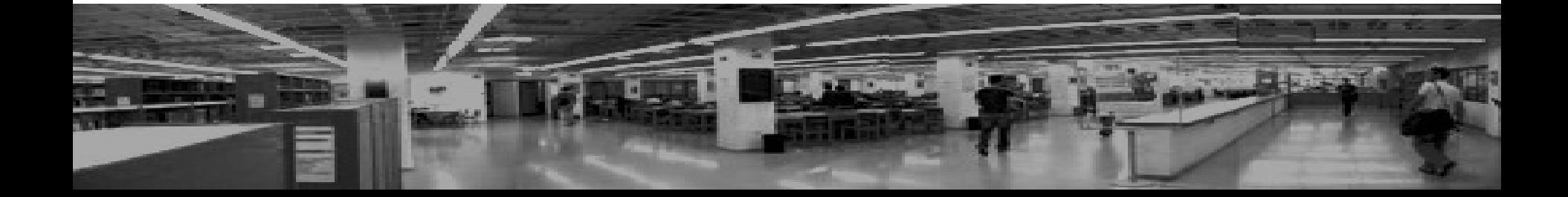

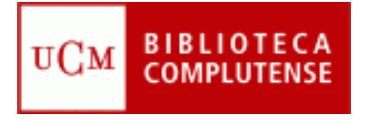

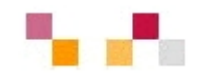

#### $\mathcal{L}_{\mathcal{A}}$ **Objetivos**

- Facilitar el proceso de recuperación de información y contenidos a partir de los recursos que ofrece la Biblioteca de la UCM (BUC) en Economía Internacional
- Dar a conocer herramientas y servicios de ayuda al tratamiento de la información localizada.

#### $\mathbf{r}$ **Áreas de conocimiento**

- Evolución de la Unión Económica y Monetaria Europea
- Análisis de los procesos de transformación de las Economías Postsocialistas de Europa Central y Oriental
- Estudio de la realidad del subdesarrollo
- **Economía Regional**
- Evolución de las Economías de Asia Oriental
- Evolución de la Economía de América Latina

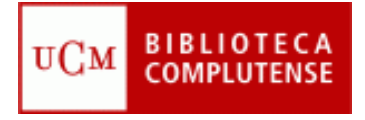

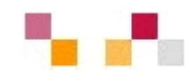

#### **In Contenidos**

### **Sesión 1:**

- $\blacksquare$  Localización de información y gestión de la información
	- Catálogos y bases de datos generales: Cisne. Compludoc, Revistas electrónicas.
	- Bases de datos especializadas: ABI, BSC, Econlit, EUI, SourceOECD
	- **Portales Web**

### **Sesión 2**:

- $\mathbf{r}$  Web 2.0 y Economía Internacional
	- $\blacksquare$ principales herramientas
- $\mathcal{L}_{\mathcal{A}}$  **Realización**
	- $\mathbf{r}$ [Agueda Gonzalez Abad](mailto:aggonzal@buc.ucm.es): [Carmen Horta](mailto:horta@buc.ucm.es)
	- $\mathbf{r}$ **[Biblioteca de Económicas y Empresariales](http://www.ucm.es/BUCM/cee/index.php)**
	- $\mathbf{r}$ Días 18 y 19 (Biblioteca)
	- $\blacksquare$ Horario: (9´30-12´30)

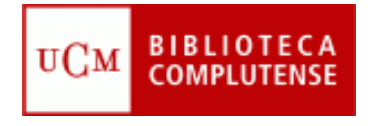

# **[Web de la Biblioteca](http://www.ucm.es/BUCM/cee/)**

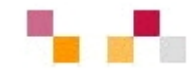

### $\overline{\phantom{a}}$ **[Biblioteca Complutense](http://www.ucm.es/BUCM/biblioteca/5757.php)**

### $\mathcal{L}$ **[Buscar](http://www.ucm.es/BUCM/buscar/5759.php)**

- a. **Articulos**
- $\blacksquare$ **Revistas**
- $\blacksquare$ **Bases de datos**
- $\overline{\phantom{a}}$ **Eprints**
- Ì. **Libros y más**
- **[Colección Biblioteca](http://alfama.sim.ucm.es/3DGreco/modulos.php?name=digital)  [digital](http://alfama.sim.ucm.es/3DGreco/modulos.php?name=digital)  /**
- $\mathbb{R}^2$ **E** [Servicios](http://www.ucm.es/BUCM/servicios/5760.php)
	- **Formación**

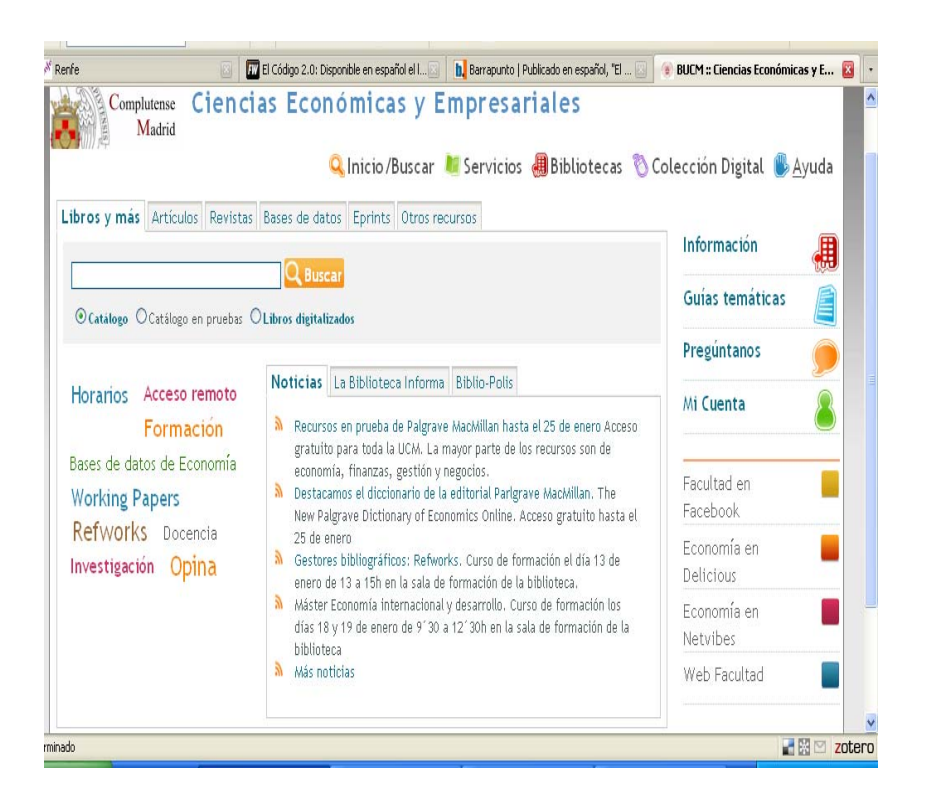

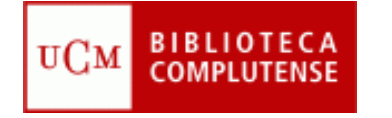

# **Mi Cuenta y acceso remoto**

### Mi Cuenta

- **Nombre y apellidos**
- $\mathcal{L}_{\mathcal{A}}$ NIF
- $\mathcal{L}_{\mathcal{A}}$ PIN

A través de la cuenta e identificándose solo una vez es posible:

- **Ver** y **renovar** préstamos
- **Reservar** libros, así como ver y cancelar sus libros reservados
- $\blacksquare$ Propuesta de **adquisiciones**
- $\mathcal{L}_{\mathcal{A}}$ Seleccionar y **guardar** las **búsquedas** preferidas
- Solicitar **alertas** por correo electrónico
- $\mathcal{L}_{\mathcal{A}}$  **Acceso remoto** a los recursos electrónicos desde cualquier ordenador conectado a Internet

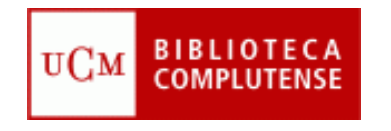

# Recomendaciones básicas de búsqueda

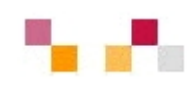

- Leer la información respecto a contenido y la ayuda
- Tener en cuenta el idioma
- $\blacksquare$  Pensar el tipo de búsqueda: Simple, Avanzada, Índices (autores, publicaciones, materias)
- $\blacksquare$ Utilizar los campos desplegables
- Operadores de búsqueda (and, or, not). Truncamiento \*, "Frase exacta"
- $\mathcal{L}_{\mathcal{A}}$ Limitar o refinar por documento electrónico y revisados
- $\blacksquare$ Marcar los registros seleccionados
- $\overline{\phantom{a}}$ Exportar en distintos formatos
- T. Crear alertas de diferente periodicidad

### **[Tutorial](http://www.ucm.es/BUCM/servicios/doc5289.pps)**

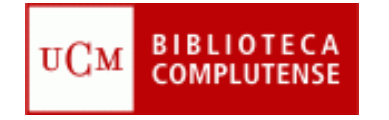

# **Catálogos y bases de datos**

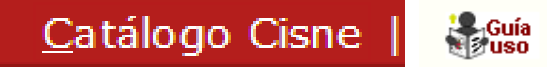

 $\mathbf{r}$  Contiene información de documentos localizados en la BUC: monografías, revistas, bases de datos, documentos de trabajo, tesis, material multimedia... Accede a los catálogos más importantes Accede a los catálogos más importantes

### :: Compludoc

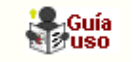

п Base de datos de artículos de revistas españolas y extranjeras adquiridas por la BUC

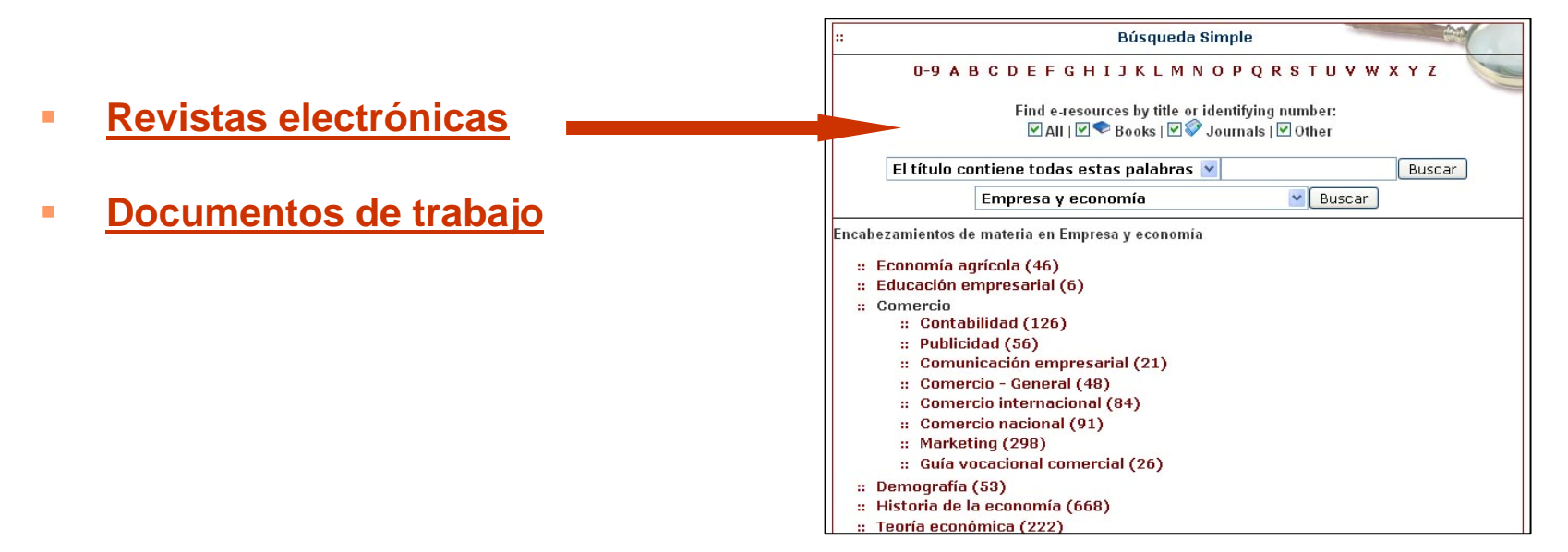

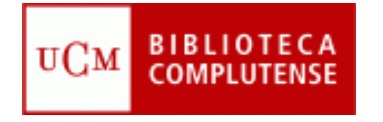

# **Indicadores de calidad**

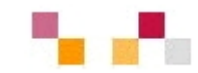

### $\mathcal{L}_{\mathcal{A}}$ **Web of [Knowledge](http://cisne.sim.ucm.es/search*spi/?searchtype=t&searcharg=web+of+k&searchscope=6&SORT=DZ&extended=0&searchlimits=&searchorigarg=tweb+of+science)** (WoK)

- Acceso restringido y remoto a través de FECyT
- $\mathcal{L}_{\mathcal{A}}$ **[Journal Citation](http://sauwok.fecyt.es/admin-apps/JCR/JCR?SID=R22%40ea9cam9MDaBC62d) Reports (JCR**
- $\mathcal{C}^{\mathcal{A}}$ **SCImago [Journal & Country Rank](http://www.scimagojr.com/index.php)**
- $\mathcal{C}^{\mathcal{A}}$  **[IN-RECS, Índice de impacto de las Revistas Españolas en](http://ec3.ugr.es/in-recs/)  [CCSS](http://ec3.ugr.es/in-recs/)**
- $\mathcal{C}^{\mathcal{A}}$ **[Google Scholar](http://scholar.google.es/)**
- $\mathcal{C}^{\mathcal{A}}$ **[RESH, Revistas Españolas de CCSS y Humanidades](http://resh.cindoc.csic.es/indice_citas.php)**

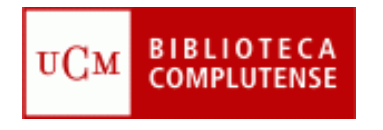

# **Bases de datos especializadas**

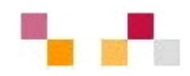

- $\mathcal{L}_{\mathcal{A}}$ Abi-Inform
- $\overline{\phantom{a}}$ Business Source Complete
- $\overline{\phantom{a}}$ **Econlit**
- $\mathbb{R}^2$ EUI. Country reports
- $\overline{\phantom{a}}$ Amadeus
- $\mathcal{L}_{\mathcal{A}}$ **Euromonitor**
- **SourceOECD.**

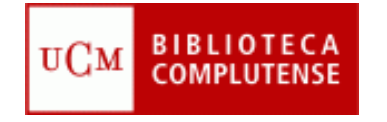

## **Bases de datos**

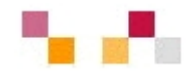

#### г **[Abi-Inform](http://cisne.sim.ucm.es/search*spi?/XABI&SORT=D/XABI&SORT=D&SUBKEY=ABI/1%2C636%2C636%2CB/frameset&FF=XABI&SORT=D&2%2C2%2C)**

Es una de las bases de datos más exhaustivas del mercado. Incluye referencias bibliográficas, resúmenes y texto completo de artículos de las más importantes publicaciones periódicas internacionales especializadas en el área empresarial. Cubre temas sobre, **marketing**, economía, recursos humanos, finanzas Recoge información acerca de más de 60.000 empresas

#### D **[Business Source](http://cisne.sim.ucm.es/search*spi/?searchtype=X&searcharg=BUSINESS+SOURCE+COMPLETE+&searchscope=6&SORT=DZ&extended=0&searchlimits=&searchorigarg=XABI%26SORT%3DD) Complete**

Permite el acceso a texto completo a más de 3.600 publicaciones académicas, incluyendo más de 1050 revistas. Además del texto completo incluye los índices y resúmenes de los documentos. Recoge información sobre economía, empresas, finanzas, comercio, marketing, recursos humanos, etc. También se recogen en ella informes académicos de países y de más de 5000 empresas.

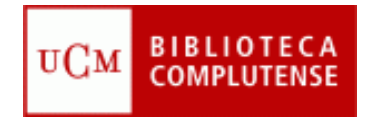

## **Bases de datos**

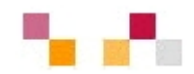

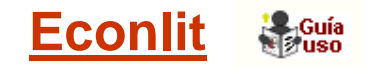

Versión ampliada del Journal of Economic Literature. Contiene diferentes tipos de documentos publicados relativos a teoría económica, historia económica, econometría, finanzas públicas y de la empresa, instituciones financieras, economía internacional, mercado de capitales, etc...

#### τ **[EIU Country Reports](http://cisne.sim.ucm.es/search*spi/teiu/teiu/1%2C8%2C10%2CB/frameset&FF=teiu+country+reports+online+recurso+electronico&1%2C1%2C)**

**Recoge** todos o parte de los informes de la Economist Intelligencia Unit de diferentes países. En estos informes se da cuenta de la situación económica y política de más de 200 países con datos sobre la industria, el mercado, asuntos internacionales, etc. Acceso **[Enterprise client access](http://db.eiu.com/index.asp)**

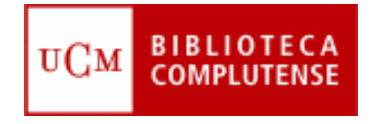

## **Bases de datos**

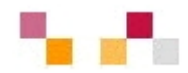

### **[Amadeus](http://cisne.sim.ucm.es/search*spi?/tamadeus/tamadeus/1,8,11,B/frameset&FF=tamadeus+recurso+electronico+analyse+major+database+from+european+sources&1,1,)**

Contiene información financiera de las principales empresas con software de análisis. Permite búsquedas por nombre de la empresa o grupo empresarial, por nº NIF, localización, actividad, tamaño, empleados, relaciones financieras, etc. 1998-

## **[SourceOECD](http://cisne.sim.ucm.es/search*spi?/toecd/toecd/1,3,3,B/frameset&FF=toecd+statistics+recurso+electronico&1,1,)**

Estadísticas mensuales de los países de los 7 grupos de la OECD y anuales del resto. 1960-

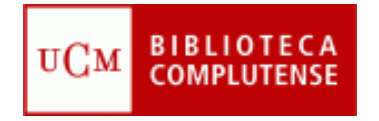

# **Páginas Web**

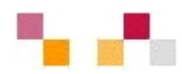

#### $\overline{\phantom{a}}$ **Internacionales:**

- m. [Organización mundial de comercio \(WTO\)](http://www.wto.org/)
- $\mathbf{r}$ [Fondo Monetario Internacional](http://www.imf.org/)
- m. [Banco Mundial](http://www.bancomundial.org/)
- **Co [OCDE](http://www.oecd.org/)**
- F [Banco Central Europeo \(ECB\)](http://www.ecb.int/)
- F [EUROSTAT \(Oficina estadística de la Unión Europea\)](http://europa.eu.int/comm/eurostat)
- П [Unión Europea On](http://europa.eu.int/) Line (UE)
- **D** [Comisión Económica para América Latina y el Caribe \(CEPAL\)](http://www.cepal.org/)
- **D** [Mercado Común del Sur \(Mercosur\)](http://www.mercosur.org.uy/)

### $\mathcal{L}_{\mathcal{A}}$ **Españolas:**

- **[ICEX](http://www.icex.es/icex/cda/controller/page/0,2956,35582_1047150_1045682_5101,00.html)**
- **[Ministerio de Economía y Hacienda](http://www.meh.es/portal/)**
- **[INE](http://www.ine.es/inebase/menu4_eco.htm)**
- [BDE](http://www.bde.es/)

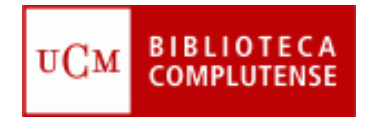

## **Referencias**

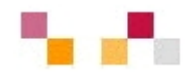

- ٠ **En Web de la biblioteca CCEE**
	- $\blacksquare$ **[Recursos electrónicos en CCSS.](http://www.ucm.es/BUCM/cee/doc9179.pdf)**
	- $\blacksquare$ **[La biblioteca como servicio de ayuda a doctorandos](http://www.ucm.es/BUCM/cee/doc9298.pdf)**
	- $\blacksquare$ **[¿Cómo citar bibliografía?](http://www.um.es/biblioteca/Workshop/inscripcion.htm)**
- п **En la Web de la BUC**
	- **[Guías y tutoriales](http://www.ucm.es/BUCM/servicios/9360.php)**: Utilización y funcionamiento de la Biblioteca y de sus servicios
	- $\blacksquare$  **[Guías de uso de recursos](http://www.ucm.es/BUCM/servicios/6215.php):** Ayuda rápida para conocer el manejo de los recursos suscritos
	- $\blacksquare$  **[Boletines de nuevas adquisiciones](http://alfama.sim.ucm.es/boletines/listaConsultas.asp):** Listados mensuales de novedades ordenados alfabéticamente por centros
	- **[Boletines de sumarios](http://europa.sim.ucm.es/compludoc/)** : Listados de títulos de revistas organizados por centros
	- **[Complured](http://alfama.sim.ucm.es/rie/complured.htm)**: Enlaces a Webs de interés clasificados por materias
	- $\blacksquare$  **[Guía de fuentes de información bibliográfica y estadística](http://www.ucm.es/BUCM/cee/inforeco/InforEcoFlash/6/668.htm)** Recursos localizados en la biblioteca de CCEE. Año 2004

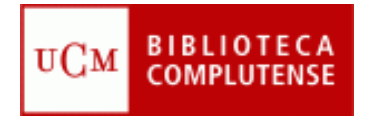

## **Gestión**

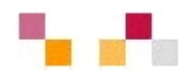

**I**  Los **[gestores bibliográficos](http://www.ucm.es/BUCM/servicios/8902.php)** permiten la creación de bases de datos, bibliografías, notas y citas

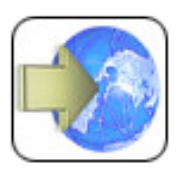

Acceso en línea a RefWorks

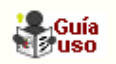

- P. Importa directamente referencias desde catálogos.
- П Importa desde las principales bases de datos.
- $\blacksquare$ Permite agregar registros manualmente.
- P. Prepara bibliografías en diferentes tipos de formato.
- П Incluye citas en word a través del programa write-n-cite
- P. Requiere cuenta individual realizada en una dirección IP de la UCM

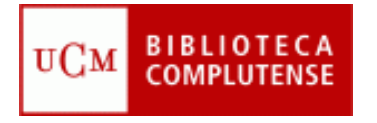

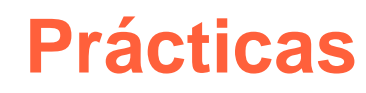

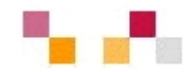

- **-** "Mi cuenta" y CISNE
- $\overline{\phantom{a}}$  Busqueda de temas relacionados en Bases de datos:
	- COMPLUDOC e ISOC
	- **ECONLIT**
	- **EIU Country Reports**
	- **SourceOECD**
- $\mathcal{L}^{\mathcal{A}}$  Las búsquedas en bases de datos se pasan a RefWorks,

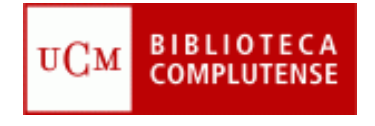

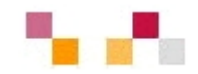

## **Muchas gracias**

## Agueda Gonzalez

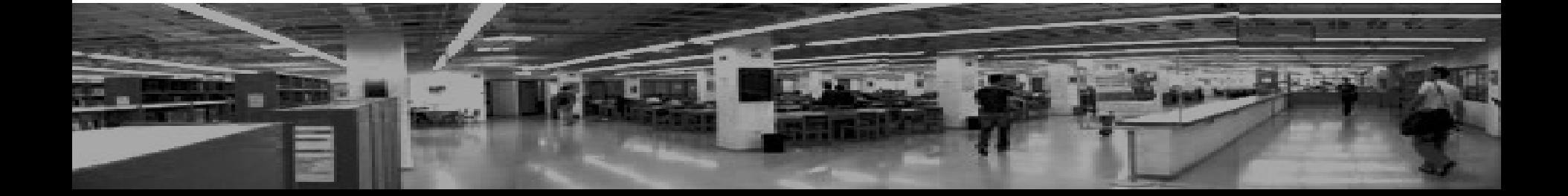

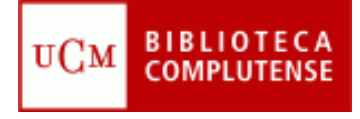

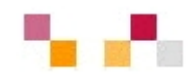

o Introducción.

- o Principales herramientas:
	- Aplicaciones de escritorio
	- Actualización de contenidos
	- Sitios de objetos digitales: textos, imágenes, videos, fotos, presentaciones, audio,..
	- Marcadores sociales
	- Aplicaciones de edición: wikis y blogs
	- Redes sociales
	- Escritorios personalizados

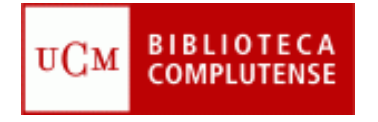

# **Introducción**

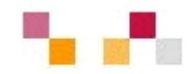

- Evolución de la web::
	- $\blacksquare$  1ª fase Web 1.0 (1991-2000)
		- **1991 Tim Bernes-Lee publica** la 1ª Web
	- $\mathcal{L}_{\mathcal{A}}$  2ª fase Web 2.0 (2000 – 2010)
		- $\overline{\phantom{a}}$  2000 Estallido de la "burbuja puntocom"
		- $\mathcal{C}^{\mathcal{A}}$ 2001 Wikipedia
		- $\blacksquare$  2002 Google (1998) afirma su posición
		- 2003 Tim O´Reilly acuña el término
	- $\mathcal{L}_{\mathcal{A}}$  3ª fase Web 3.0 semántica 2010-
		- $\mathbf{r}$  Añade metadatos a la webpara facilitar la recuperación

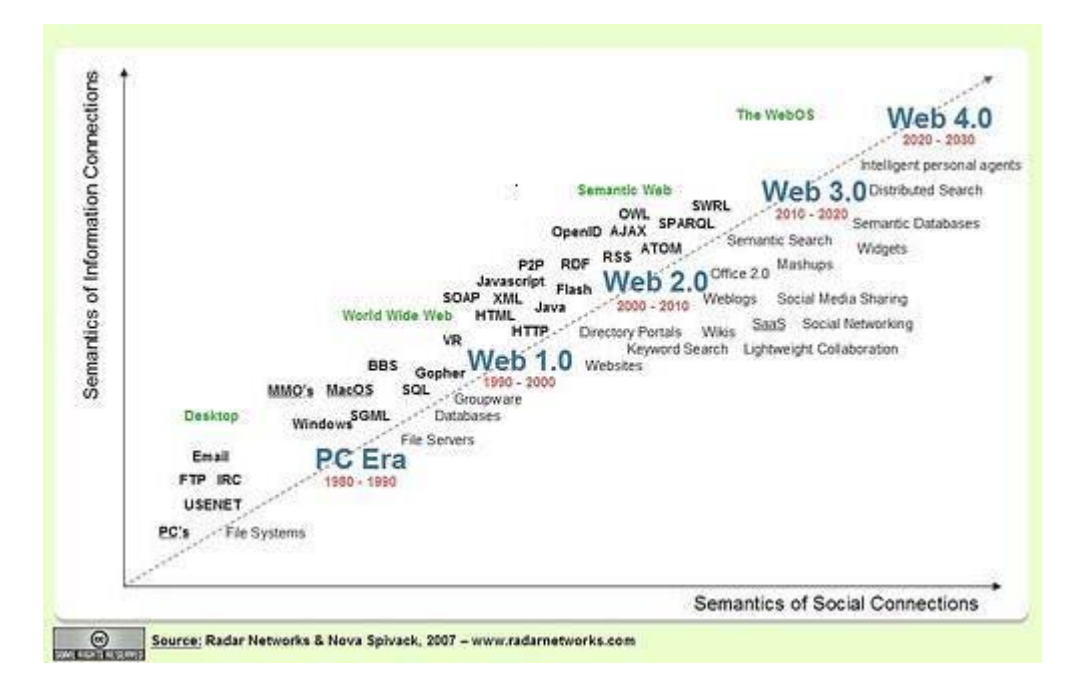

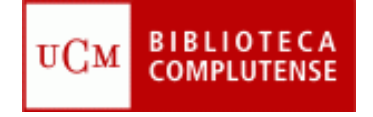

# **Introducción**

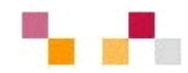

#### $\mathcal{L}_{\mathcal{A}}$ **Centrada en el usuario** (web social)

- г Frente a las tradicionales páginas web estáticas en las que solo se pueden leer los contenidos, en la Web 2.0 los usuarios pueden elaborarlos, compartirlos, opinar, etiquetar/clasificar...
- г Supone un **cambio de paradigma** sobre la concepción de Internet que abandona su marcada unidireccionalidad y se orienta a facilitar la máxima interacción.
- Designa una nueva **generación de servicios** en los que priman la participación, la comunicación y el trabajo colaborativo..

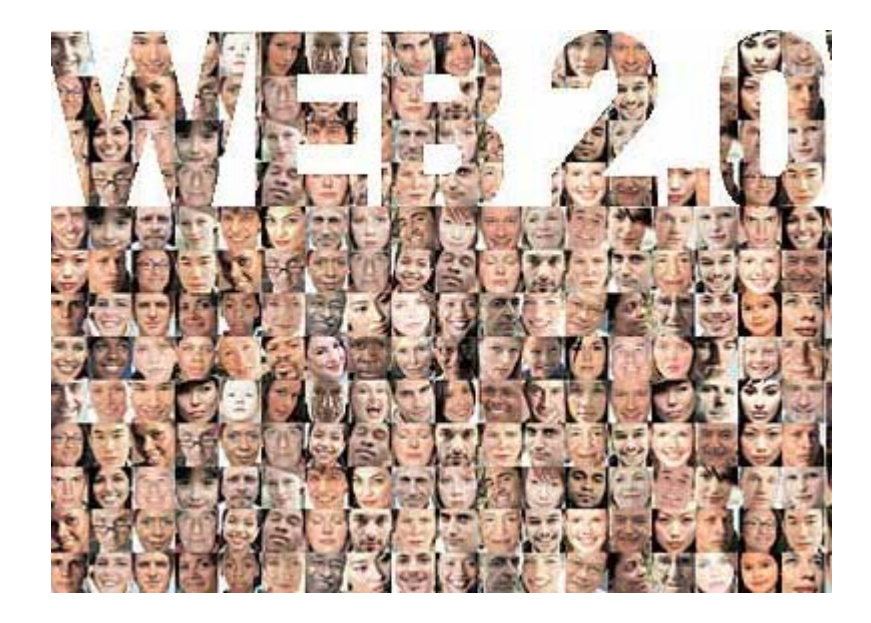

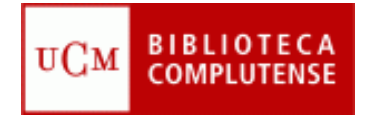

# **Introducción**

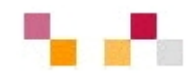

#### $\mathcal{C}^{\mathcal{A}}$ **Web como plataforma**

- $\blacksquare$  Implica el desarrollo de tecnologías de **software libre.**
- $\mathcal{L}_{\mathcal{A}}$  Las aplicaciones Web 2.0 son **servicios de Internet**, por lo que no es necesario tener instalado un software cliente.
- $\blacksquare$  . La plataforma de trabajo es la propia Web.

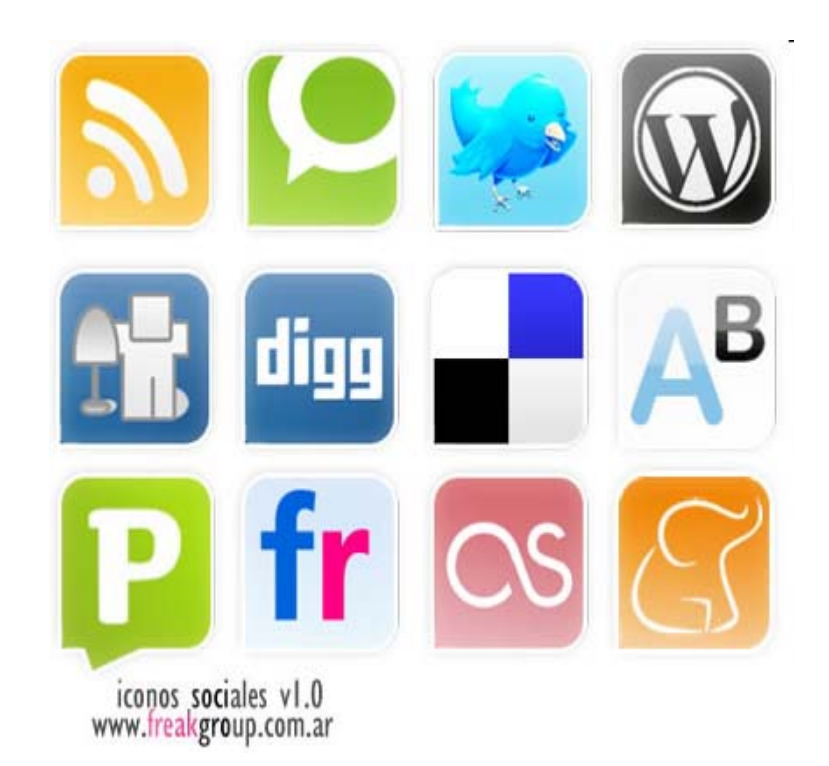

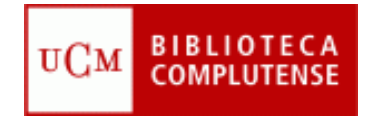

# **Aplicaciones de escritorio**

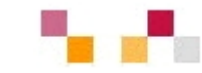

- **[Google docs](https://www.google.com/accounts/ServiceLogin?service=writely&passive=true&continue=http%3A%2F%2Fdocs.google.com%2F%3Fhl%3Des&hl=es<mpl=homepage&nui=1&utm_source=es-more&utm_medium=more&utm_campaign=es)**: Permite crear y compartir documentos (texto, hojas de cálculo y presentaciones) directamente desde el navegador sin necesidad de usar ningún software adicional.
- **[Google calendar](https://www.google.com/accounts/ServiceLogin?service=cl&passive=true&nui=1&continue=http%3A%2F%2Fwww.google.com%2Fcalendar%2Frender&followup=http%3A%2F%2Fwww.google.com%2Fcalendar%2Frender)**: Mantiene on-line citas, eventos y acontecimientos.

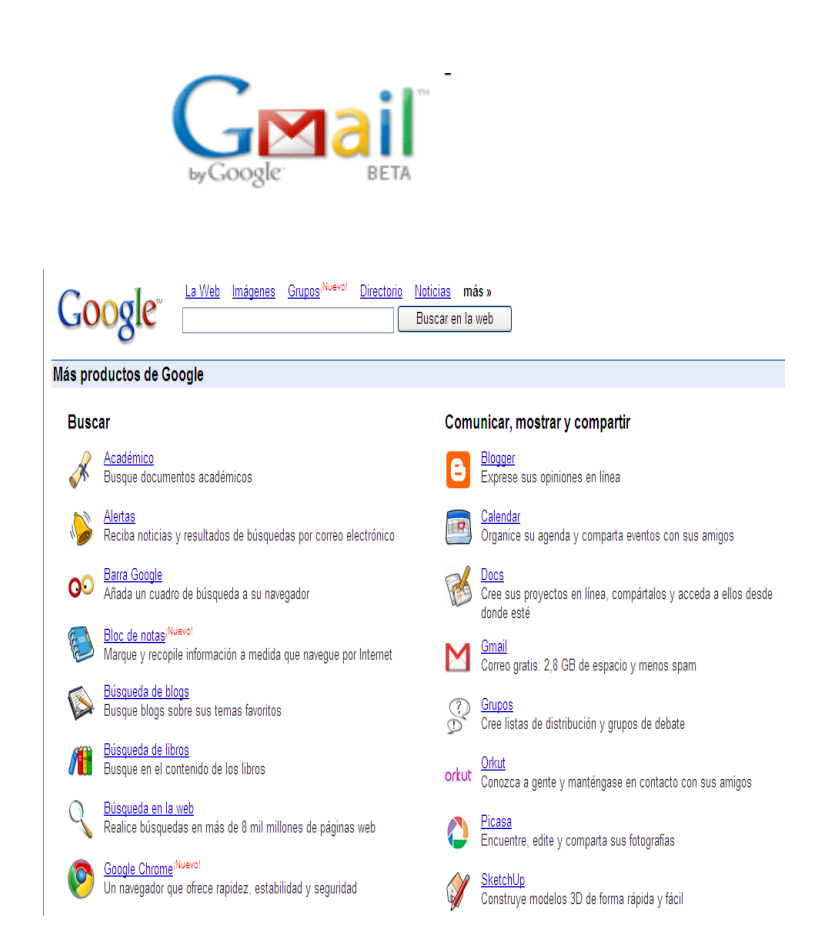

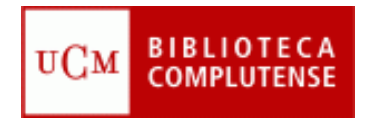

# **Actualización de contenidos: noticias y alertas**

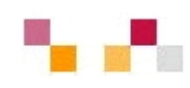

- $\mathcal{C}^{\mathcal{A}}$  **[Google Noticias](http://news.google.es/nwshp?hl=es&tab=wn)**. Reúne titulares de más de 700 fuentes de noticias de todo el mundo escritas en castellano. Permite la personalización, la creación de
- **[Alertas](http://www.google.es/alerts?hl=es)** que se envían por correo electrónico cuando aparecen artículos que coincidan con los temas especificados.

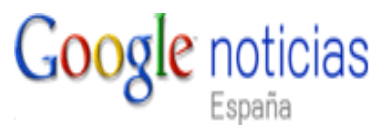

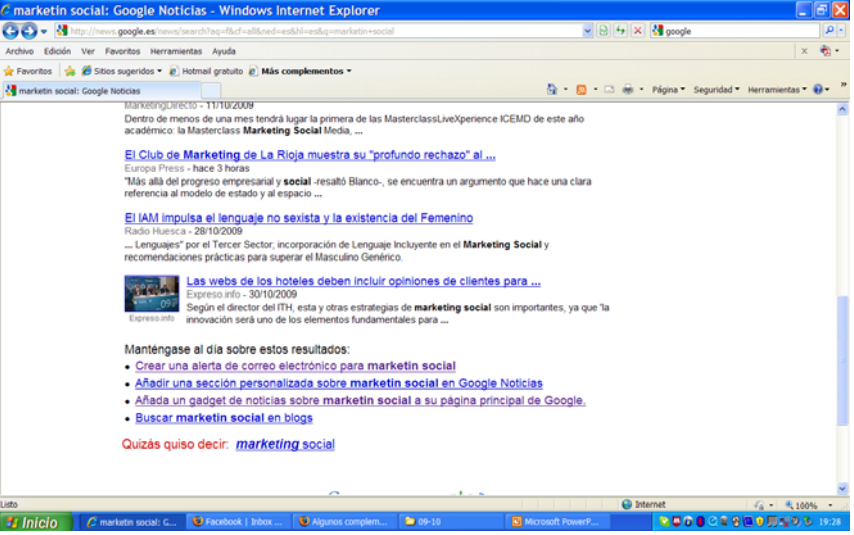

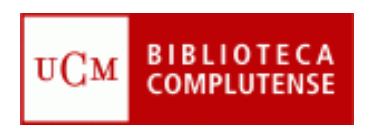

# **Actualización de contenidos: sindicación Web**

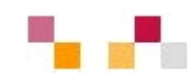

- $\mathcal{L}$  Sistema de suscripción de contenido de los sitios web preferidos sin tener que invertir tiempo en ir a visitarlos.
- $\mathcal{L}_{\mathcal{A}}$  Permite visualizar los contenidos sindicados a través de un programa "agregador de feeds", como **[Google](https://www.google.com/accounts/ServiceLogin?hl=es&nui=1&service=reader&continue=http%3A%2F%2Fwww.google.es%2Freader%2F) Reader.**
- × **Canales / fuentes de sindicación** (RSS, ReallySimplySyndication= Rich SiteSummary; ATOM; XML).
- $\blacksquare$  Cuando aparecen sus símbolos en un blog, wiki, podcast, web, quiere decir que dispone de "canal de sindicación" y por tanto es posible suscribirse a él y recibir información de sus nuevos titulares y contenidos.

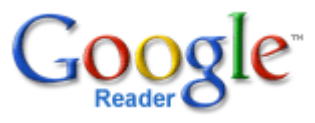

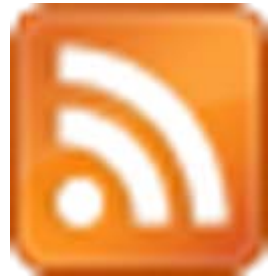

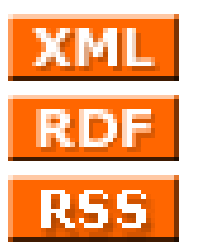

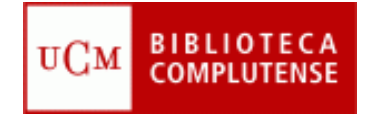

# **Sitios de objetos digitales**

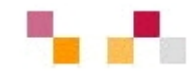

### **Imágenes y Fotos**

- *[Google Imágenes](http://images.google.es/imghp?hl=es),*
- $\mathcal{C}^{\mathcal{A}}$ *[Picasa](http://picasa.google.es/) (Google), [Flickr](http://www.flickr.com/) (Yahoo).*

Permiten retocar imágenes, clasificarlas, publicarlas, compartirlas (modo público, restringido o privado), hacer búsquedas y dejar. comentarios.

# **Google** imágenes

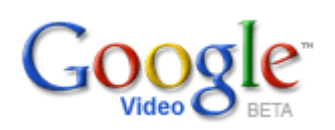

### **Videos**

- *[Google video](http://video.google.es/)* Publica y recupera videos añadidos desde Youtube y otras plataformas o sitios.
- $\mathbb{R}^n$ **Fig. 25 [YouTube](http://www.youtube.com/)** - Enorme directorio de vídeos gratuitos, que pueden visionarse y enviar comentarios al autor. Permite abrir una cuenta personal para publicar, clasificar y comentar los propios videos.

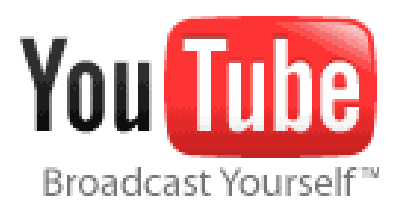

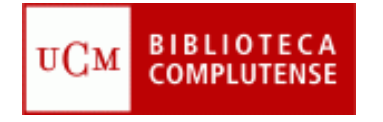

# **Sitios de objetos digitales**

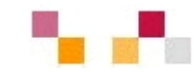

### **Presentaciones**

 **[Slideshare](http://www.slideshare.net/)**: Permite almacenar archivos de hasta 100 MB con presentaciones, añadiéndoles nombre, descripción y etiquetas.

### **Audio**

 **[Podcast](http://es.wikipedia.org/wiki/Podcast)***:* Archivos grabados de audio o video que los usuarios pueden crear y descargar automáticamente para reproducir en ordenador o MP3.

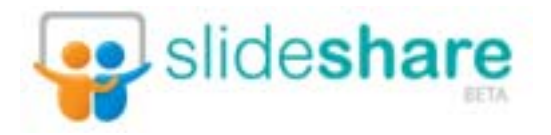

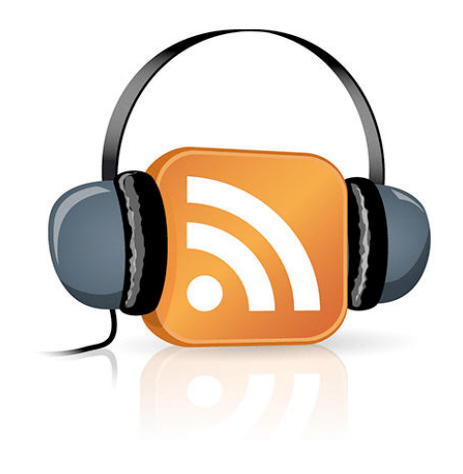

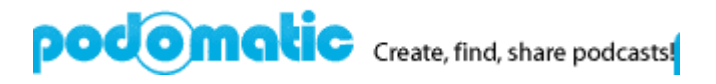

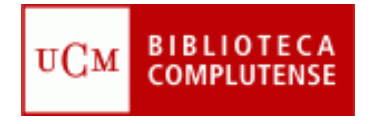

# **Marcadores sociales**

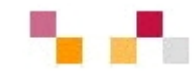

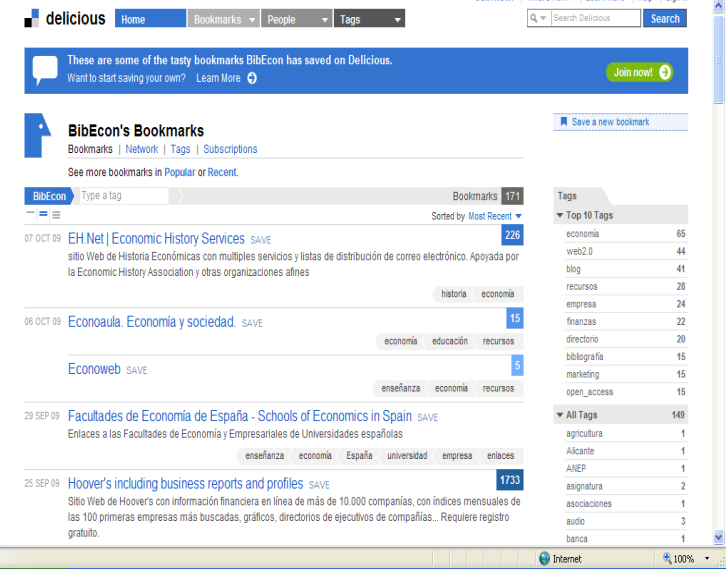

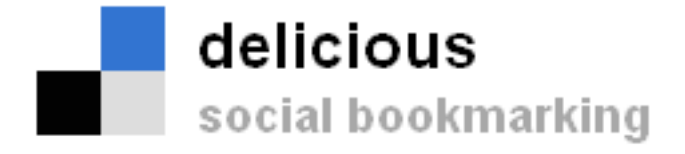

- $\overline{\phantom{a}}$  Permiten guardar on-line los enlaces preferidos y compartirlos desde cualquier lugar.
- **Se pueden clasificar por** etiquetas (tags) de tamaño variable según el número de sus enlaces.
- **Permite mostrar en nuestra** web o blog o red social los últimos enlaces añadidos.

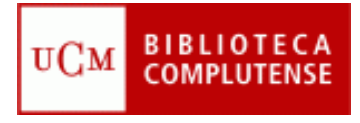

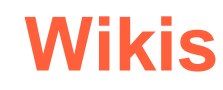

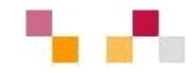

- $\overline{\phantom{a}}$  Es un espacio Web corporativo, organizado mediante una estructura hipertextual de páginas
- $\overline{\mathcal{A}}$  Permite la inclusión de textos, imágenes, vídeos…
- $\overline{\phantom{a}}$  Está orientado a la creación de textos conjuntos y a la negociación de contenidos entre varias personas.
- m, Suelen mantener un archivo histórico de las versiones anteriores.

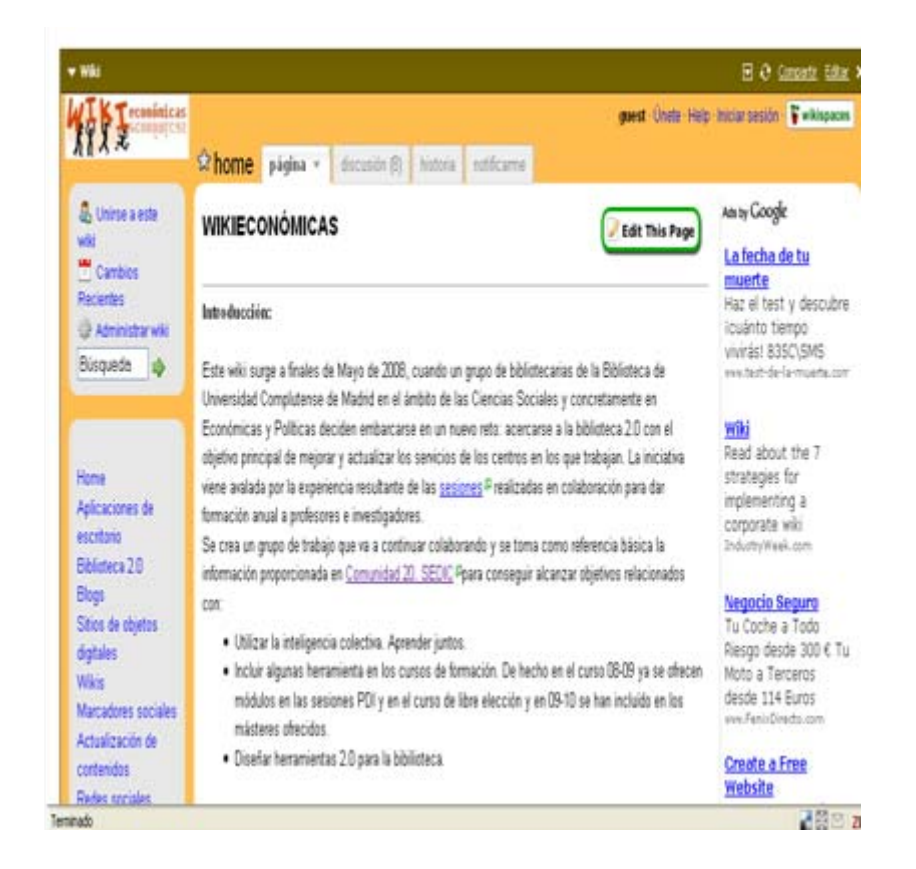

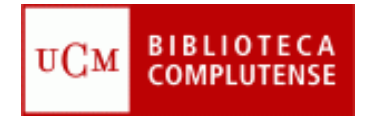

# **Hacer y participar en wikis**

Servidores de wiki gratuitos: gratuitos:

- $\mathbf{r}$ *[Pbwiki](http://www.pbwiki.com/)*
- $\mathbb{R}^n$ *[Tiddlywiki](http://www.tiddlywiki.com/)*
- $\blacksquare$ *[Wetpain](http://www.wetpaint.com/)*
- $\Box$ *[Wikimedia](http://www.wikimedia.org/)*
- $\mathcal{C}^{\mathcal{A}}$ *[Wikispaces](http://www.wikispaces.com/)*

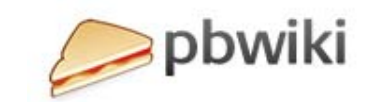

 $\bullet$ 

**WIKIMEDIA** 

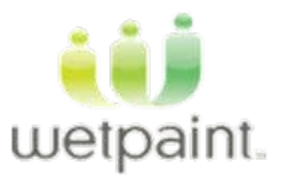

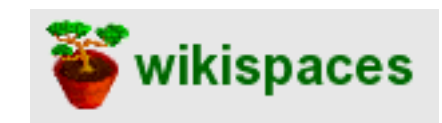

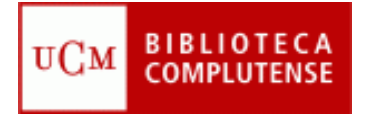

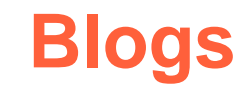

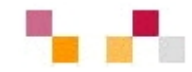

- П Espacio colaborativo donde los autores escriben artículos y los lectores pueden escribir comentarios.
- $\mathbf{r}$  Son muy fáciles de crear pues hay plantillas y la inclusión de textos, imágenes, vídeos, sonidos es sencilla.
- $\mathcal{C}$  Los artículos (posts) quedan permanentemente archivados y son accesibles directamente a través de una URL (permalink).
- $\mathcal{C}$  Los contenidos se pueden organizar por categorías (tags).
- $\mathbf{r}$  Ofrecen servicio RSS/ATOM por el que los suscriptores pueden recibir información sobre las actualizaciones.
- $\mathcal{C}$  Suelen incluir listados de otros blogs (blogrolls)

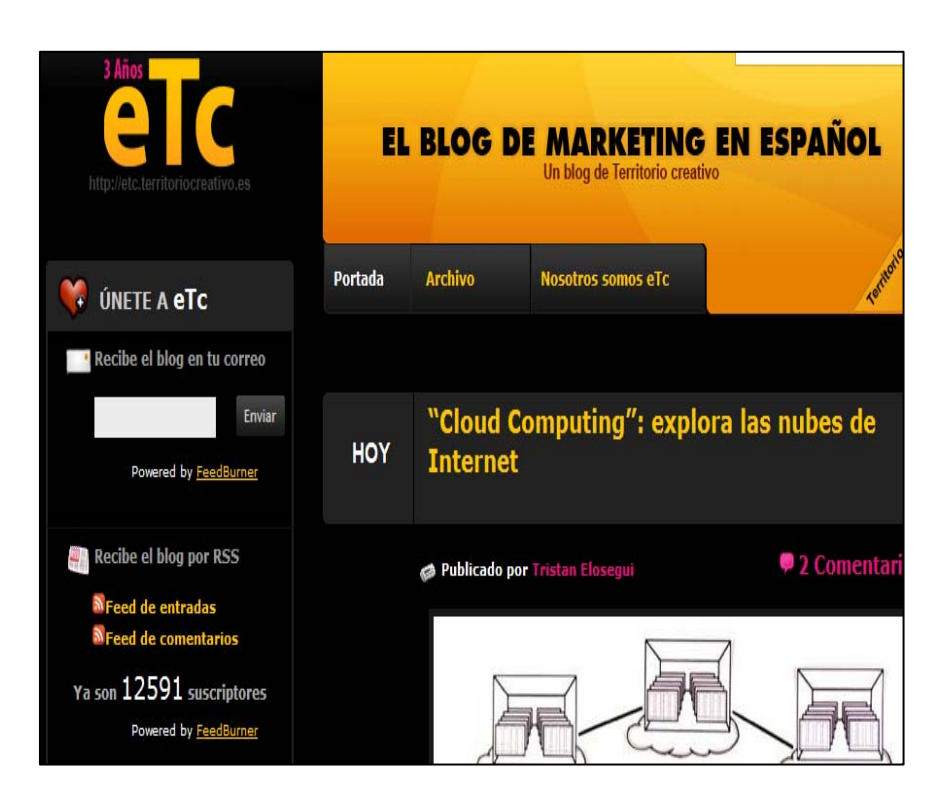

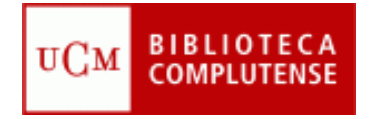

# **Hacer o participar en blogs**

**Hay diversos servidores de blog gratuitos:**

- $\mathcal{C}^{\mathcal{A}}$ *[Blogger](http://www.blogger.com/)* - Google
- $\overline{\phantom{a}}$ *[Blogia](http://www.blogger.com/)*
- $\mathcal{C}^{\mathcal{A}}$ *[Edublogs](http://www.edublogs.org/)*
- T. *[WordPress](http://wordpress.org/)*

**Directorios de blogs:**

- П *[Bitácoras](http://www.bitacoras.com/)*
- $\mathcal{C}^{\mathcal{A}}$ *[Google Blogs](http://blogsearch.google.com/)*
- $\overline{\phantom{a}}$ *[Technorati](http://www.technorati.com/)*
- $\mathcal{C}^{\mathcal{A}}$ *[Listado de buscadores de blogs](http://www.aripaparo.com/archive/000632.html)*

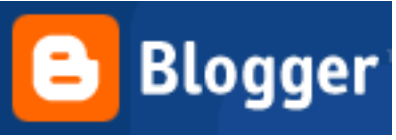

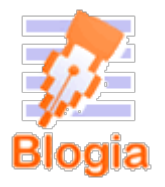

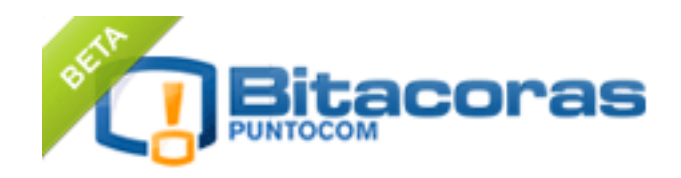

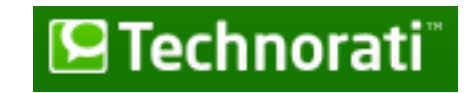

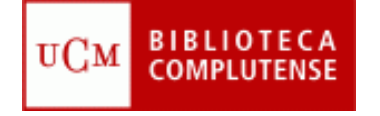

# **Redes sociales**

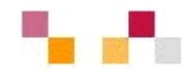

- $\mathbf{r}$  Son redes de relaciones personales, también llamadas **comunidades**, que proporcionan sociabilidad, apoyo e información
- L. Son grupos de personas con algunos **intereses similares**
- m. Existe un cierto **sentido de pertenencia** a un grupo con una cultura común: se comparten unos valores y unas normas en un clima de confianza.
- ٠ Se utilizan los **servicios de software social**, que permiten comunicaciones colectivas e individuales
- $\mathcal{L}_{\mathcal{A}}$  Se realizan actividades que propician **interacciones** entre los integrantes

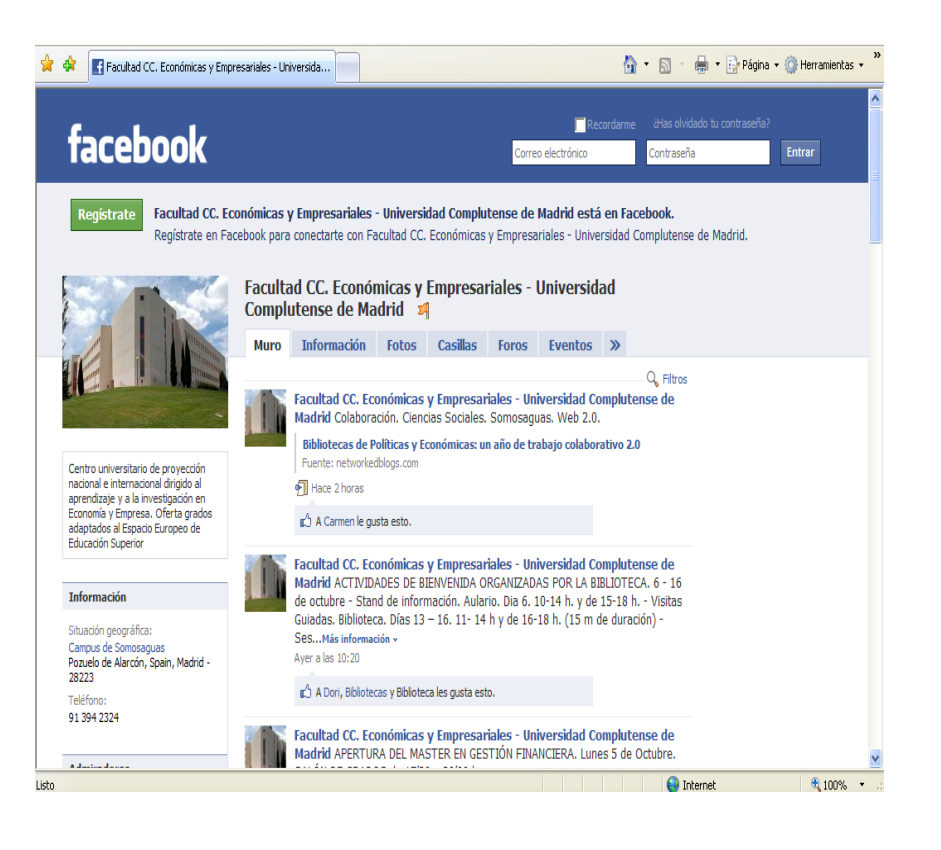

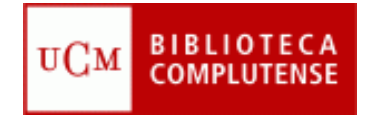

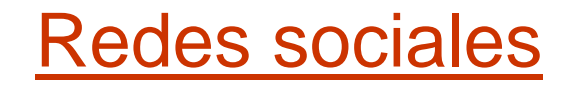

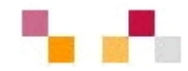

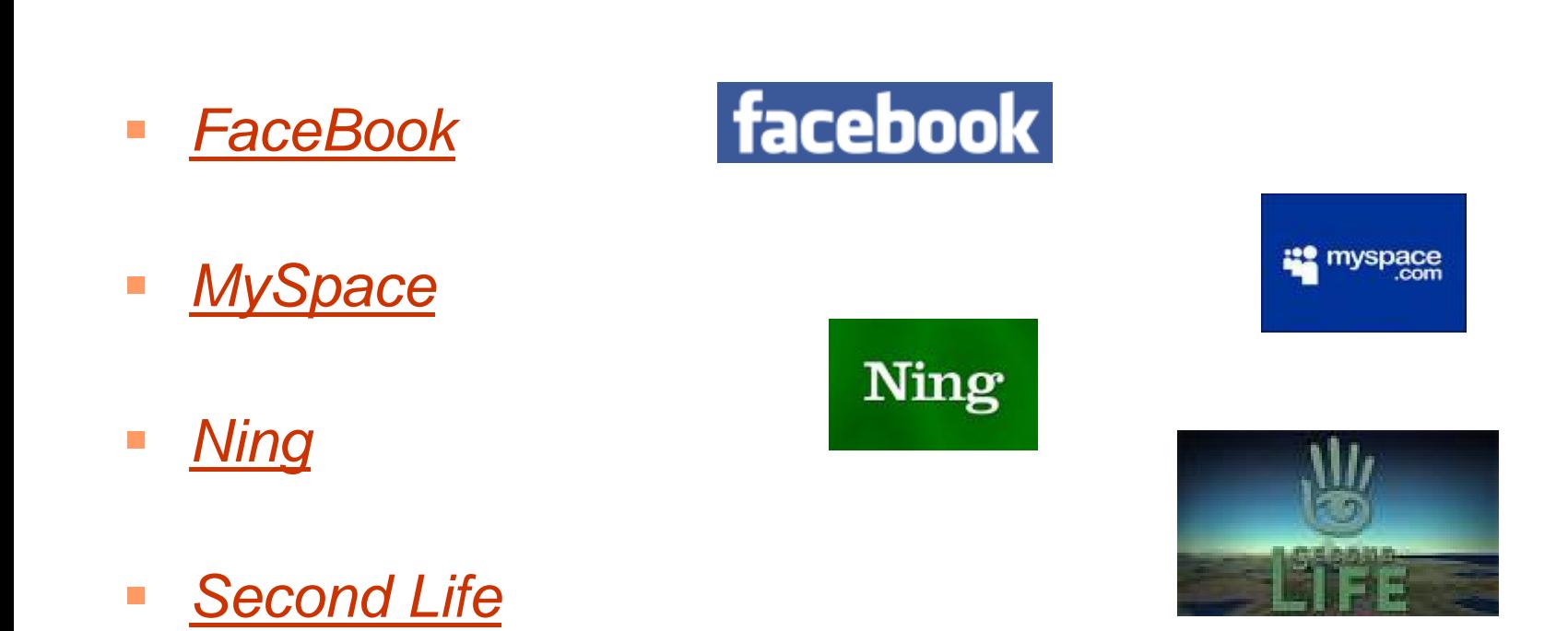

 $\mathbb{R}^3$  *[Twitter. What](http://twitter.com/) are you [doing?](http://twitter.com/)*

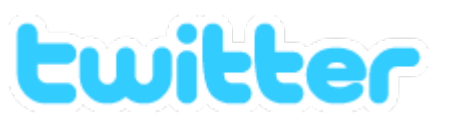

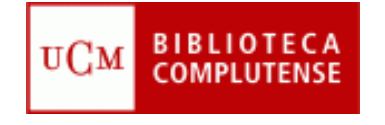

# **Páginas de inicio**

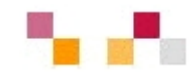

- $\blacksquare$  Permiten crear una página personal pública o privada con la información utilizada diariamente: correo, noticias, tiempo, bloques RSS, enlaces, etc…
- $\blacksquare$ **[Netvibes](http://www.netvibes.com/#General), [iGoogle](http://www.google.es/ig)**

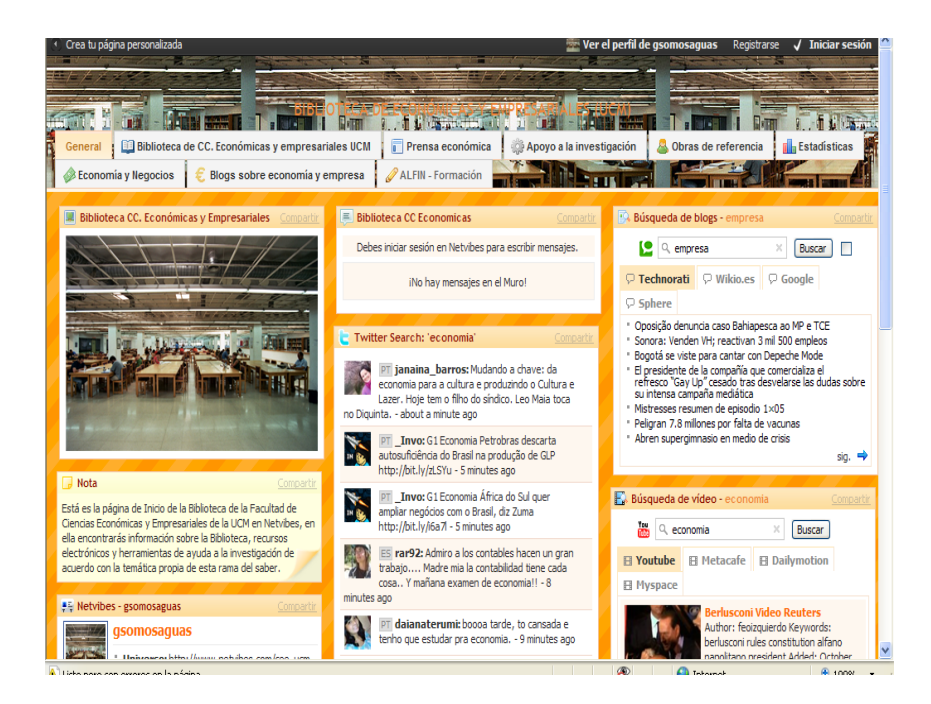

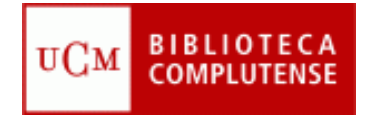

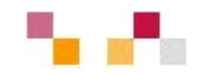

# **Muchas gracias**

**Carmen Horta**